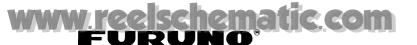

# DP-6 Operator's Guide

# 1 Creating Files

1. Press function key [F1] to display the File menu.

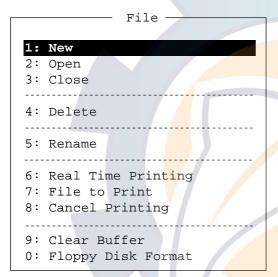

Figure 1 File menu

- 2. Press the [1] key.
- 3. Type your message.

**Note:** Do not use lower case letters, #, &, \*, \$ or % in telex messages. Also, do not put "\$\$\$" (three successive \$s) in the middle of a Tx message, but at the end. The communication line is automatically disconnected when the DP-6 detects this string.

## 2 Saving a File

- 1. Press function key [F1] to display the File menu.
- 2. Press the [3] key. The screen should look something like Figure 2.

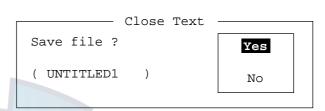

Figure 2 Close text screen

3. Press the [Enter] key. Enter file name, using up to eight characters.

You may use any alphabet or numeric on the keyboard. But you may not use the following punctuation symbols;

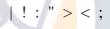

4. Press the [Enter] key.

## 3 Registering Stations

1. Press function key [F5] followed by the [1] key. The Station Entry screen appears.

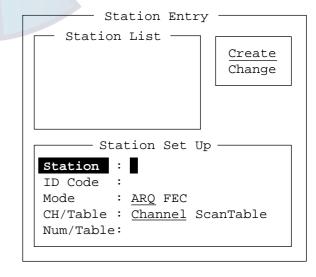

Figure 3 Station entry screen

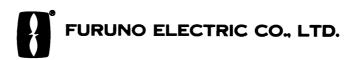

# www.reelschematic.com

- 2. On the right-hand side on the screen you should see Create and Change and Create should be underlined. If it is not, underline it by pressing [→], [↑] and the [Enter] key.
- 3. The cursor is now on the Station line. Enter station name, using up to 18 characters.
- 4. Press the [↓] key to go to the ID Code line. Enter station ID code.
- Press the [↓] key to go to the Mode line.
   Select communication mode among the following;

ARQ: Automatic Retransmission Request

**FEC**: Forward Error Correction

- 6. Press the [↓] key to go to the CH/Table line. For a station which has more than one frequency pair, select ScanTable to enable selection of scan group in step 8. (The procedure for registering scan channel groups is on operator's manual.)
- 7. Press the [↓] key to go to the Num/Table line.
- 8. Enter channel number, ITU channel number or user channel number registered. If you selected ScanTable at step 6, press the [→] key to display the scan group list and select a scan group. (When you call a station which has more than one frequency pair, the receiver scans a Tx frequency of that station for about one minute. If there is no reply from the station, the Tx frequency is changed and the station is called again. This is done until the connection is established.)
- 9. Press the [Enter] key. The prompt OK/CANCEL asks for verification of data.

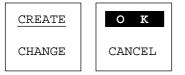

Figure 4 OK/CANCEL prompt

10. If the data are correct, press the [Enter] key. (To cancel entry, place cursor on CANCEL by pressing the [] key, and then hit the [Enter] key. Data entered are erased.)

To register other stations, select Create again and then press the [Enter] key. Repeat steps 3 – 10.

### 4 Manual Calling

The simplest way to communicate with a Telex subscriber is Manual Calling. For the ARQ mode, you may display beforehand the message to send or type message manually.

1. Press function key [F3] to display the Operate menu.

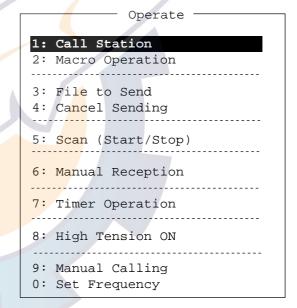

Figure 5 Operate menu

2. Press the [0] key. The Set Frequency screen appears.

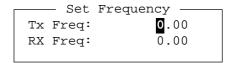

Figure 6 Set frequency screen

- 3. Input frequency pair. This can only be done with FURUNO transceivers.
- 4. Press the [Enter] key. For other makes of transceiver, set a frequency pair at the transceiver. Omit steps 1, 2, 3 and 4.

# www.reelschematic.com

5. Press function key [F3] again and then the [9] key. The following screen appears.

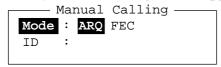

Figure 7 Manual calling screen

- 6. Select communication mode.
- 7. Press the  $[\downarrow]$  key and input party's ID number.
- 8. Press the [Enter] key to connect the communication line. Then, the line will be connected a short while.

**Note:** Step 9 and 10 are needed for ship to ship calling only. These can be omitted for ship to coast station calling.

- 9. Press function key [F7] (WRU). The party's answerback code appears on the screen.
- 10. Press function key [F8] (HR). Your ship's answerback code is sent to the party. For ARQ mode, follow the next procedure. For FEC mode, type your message and go to step 13.
- 11. Press the [Enter] key and type your message.
- 12. If you want to the party's response, press function key [F9] (Over).
- 13. Press function key [F10] to disconnect the line.

# 5 Calling a Station and Transmitting a File

- 1. Press function key [F3] to display the Operate menu.
- 2. Press the [1] key to display the Station List.
- 3. Select the station you wish to call.
- 4. Press the [Enter] key to establish connection with the station.

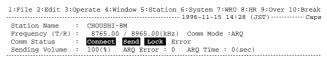

Figure 8 Communication status display

"Connect" appears in inverse video on the Comm Status line when an acknowledge signal from the station called is detected. (In the ARQ mode connection may be delayed due to signal condition. In the FEC mode, however, "Connect" appears in inverse video a few seconds later since the acknowledge signal is not required.)

You may send a file from a floppy disk as follows after calling a station.

5. Press function key [F3] and then the [3] key. The Send File screen appears.

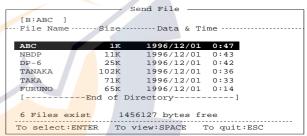

Figure 9 Send file screen

- 6. Select the file you wish to send. Then, press the [Enter] key.
- 7. Press the [Enter] key to transmit the file.
- 8. To terminate the communication, press [F10].

# www.reelschematic.com

#### **Table of Abbreviations**

| Question                                                                          | Answer or Advice                                                                                                    |
|-----------------------------------------------------------------------------------|----------------------------------------------------------------------------------------------------|
| What is the neme your station?                                                    | The name of my station is                                                                                                    |
| By what private enterprise are the accounts for charges for your station setting? | The accounts for my station are settled by the pricate enterprise                                                                                                    |
| Have you any thing for me?                                                        | I hace nothing for you.                                                                                                    |
| Are you ready?                                                                    | I am ready.                                                                                                    |
| When will you call me again?                                                      | I will call you again at hours [on kHz].                                                                                                    |
| What is the charge to be collected to including your internal chage?              | The charge to be collected to including my interval charge is frans.                                                                                                    |
| Can you acknowledge receipt?                                                      | I can acknowledge receipt.                                                                                                    |
| Will you listen to [call sign] on kHz?                                            | I am listening to [call sign] on Khz.                                                                                                    |
| Shall I cancel message number ?                                                   | Cancel message number                                                                                                    |
| How many messages have you to send?                                               | I have message for you.                                                                                                    |
| What are the hours your station is open?                                          | My station is open from to hours.                                                                                                    |
| Definition                                                                        |                                                                                                    |
| Signal used interrupt a transmission progress.                                    |                                                                                                    |
| Confrm                                                                            |                                                                                                    |
| "From"                                                                            |                                                                                                    |
| Invitation to transmit.                                                           |                                                                                                    |
| I have nothing to send to you.                                                    |                                                                                                    |
| Now                                                                               |                                                                                                    |
| Please                                                                            |                                                                                                    |
| Received                                                                          |                                                                                                    |
| Reference to                                                                      |                                                                                                    |
| Prefix indecating a service telegram.                                             |                                                                                                    |
|                                                                                   | What is the neme your station?  By what private enterprise are the accounts for charges for your station setting?  Have you any thing for me?  Are you ready?  When will you call me again?  What is the charge to be collected to including your internal chage?  Can you acknowledge receipt?  Will you listen to [call sign] on kHz?  Shall I cancel message number ?  How many messages have you to send?  What are the hours your station is open?  Definition  Signal used interrupt a transmission progration of transmit.  I have nothing to send to you.  Now  Please  Received  Reference to |

#### **Command an Abbreviation**

| Command      | Function                                                                              |
|--------------|---------------------------------------------------------------------------------------|
| TGM+         | To indicate that the following message is a radiotelegram.                            |
| MSG+         | To indicate that the ship station needs to be connected immediately any message held. |
| OPR+         | Call operator.                                                                        |
| URG+         | Safety, urgency and distress message.                                                 |
| MED+         | Request medical advice.                                                               |
| TEST+        | Request coast station to send a test message for checking the ship station.           |
| BRK+         | To clear the connection with the coast station.                                       |
| Abbreviation |                                                                                       |
| GA+          | I am ready. Transmit your command.                                                    |
| MOM          | Wait a moment.                                                                        |
| MSG+         | Request pending messages from the shore.                                              |
| KKKK         | Terminate a message.                                                                  |
| XXXXX        | Error                                                                                 |